# Overview of vSphere **Integrated Containers**

VMware vSphere Integrated Containers 1.5.x

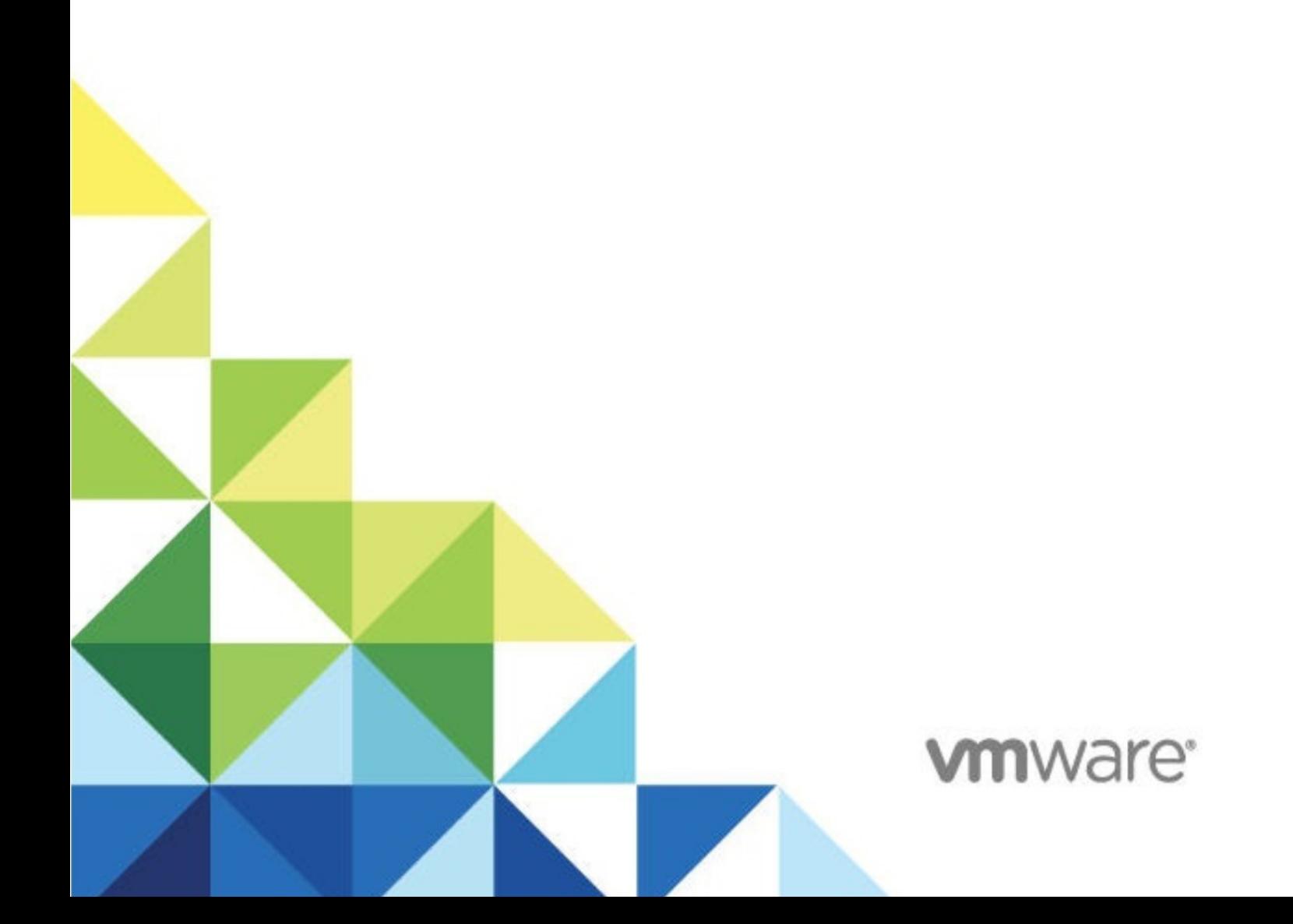

# **Table of Contents**

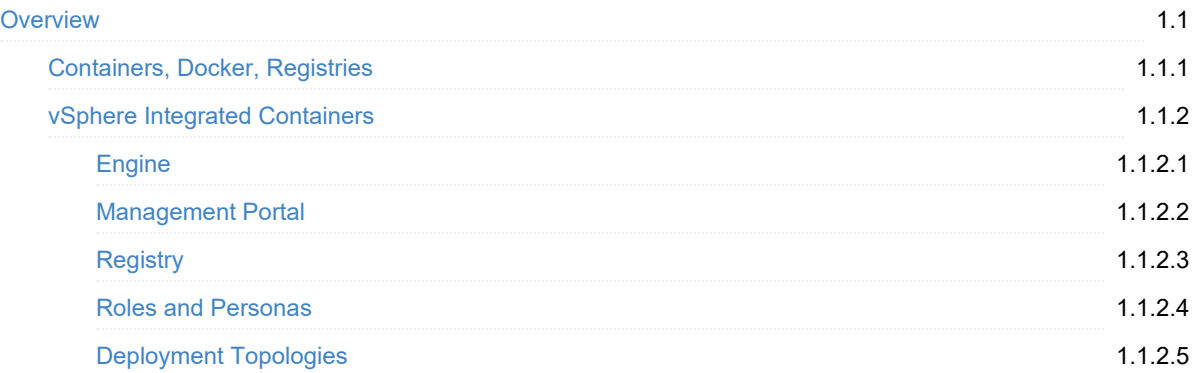

# <span id="page-2-0"></span>**Overview of vSphere Integrated Containers**

*Overview of vSphere Integrated Containers* provides an introduction to container technology and an overview of VMware vSphere® Integrated Containers™.

**Product version: 1.5**

This documentation applies to all 1.5.x releases.

# **Intended Audience**

This information is intended for all users of vSphere Integrated Containers.

Copyright © 2016-2019 VMware, Inc. All rights reserved. Copyright and trademark [information](http://pubs.vmware.com/copyright-trademark.html). Any feedback you provide to VMware is subject to the terms at [www.vmware.com/community\\_terms.html](http://www.vmware.com/community_terms.html).

**VMware, Inc.** 3401 Hillview Ave. Palo Alto, CA 94304

[www.vmware.com](http://www.vmware.com)

# <span id="page-3-0"></span>**Introduction to Containers, Docker, and Registries**

To fully understand vSphere Integrated Containers, you must understand the main concepts of containers, Docker technnology, and container registries.

#### **General Education Resources**

For an introduction to containers, Docker, and container registries before reading further, watch the videos on the VMware [Cloud-Native](https://www.youtube.com/channel/UCdkGV51Nu0unDNT58bHt9bg) YouTube Channel:

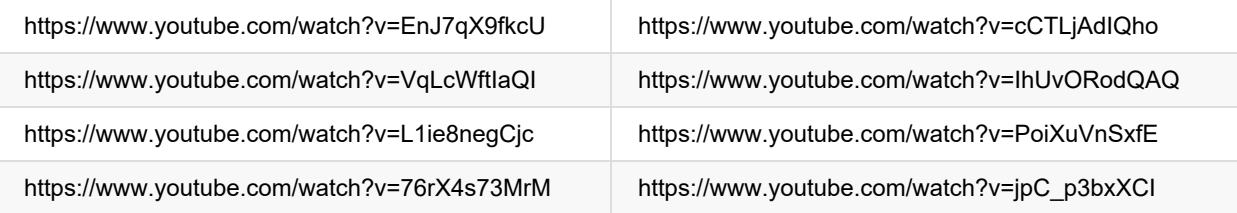

The following resources on docker.com and elsewhere are also useful:

- **•** Docker [glossary](https://docs.docker.com/glossary/)
- **Get [Started](https://docs.docker.com/get-started/) with Docker**
- **Docker [Sandbox](http://labs.play-with-docker.com/)**
- Play with Docker [Classroom](http://training.play-with-docker.com/)

## **Container Images and Volumes**

When understanding containers and how they relate to vSphere Integrated Containers, it is helpful to distinguish the *runtime* aspect of containers from the *packaging* aspect.

#### **Container Runtime**

At its most basic, a container is simply a sandbox in which a process can run. The sandbox isolates the process from other processes that are running on the same system. A container has a lifecycle which is typically tied to the lifecycle of the process that it is designed to run. If you start a container, it starts its main process and when that process ends, the container stops. The container might have access to some storage. It typically has an identity on a network.

Conceptually, a container represents many of the same capabilities as a VM. The main difference between the two is the abstraction layer:

A software container is a sandbox within a guest OS and it is up to the guest to provide the container with its dependencies and to enforce isolation. Multiple containers share the guest kernel, networking, and storage. A container does not boot. It is simply a slice of an already-running OS. The OS running the container is called its *host*.

• In contrast, a VM is a sandbox within a hypervisor. It is the hypervisor that provides a VM with its dependencies, such as virtual disks and NICs. A VM has to boot an OS and its lifecycle is typically tied to that of the OS rather than to that of any one process. By design, a VM is strongly isolated from other VMs and its host.

One of the most interesting facets of containers is how they deal with state. Any data that a container writes is nonpersistent by default and is lost when that container is deleted. State, however, can persist beyond the lifespan of a container by attaching a *volume* to it or by sending it over a network. Binary dependencies that the container needs, such as OS libraries or application binaries, are encapsulated in *images*. Images are immutable.

#### **Container Packaging**

One of the most significant benefits of containers is that they allow you to package up the entire environment that an application needs and run it anywhere. You can go to Docker Hub, select from hundreds of thousands of applications and run that application anywhere that you have installed Docker on a compatible OS. The packaging encapsulates the binary dependencies, environment variables, volumes, and even the network configuration.

The format of this packaging is called an *image*. An image is a template from which many containers can instantiate. The Docker image format allows for images to be composed in a parent-child relationship, just like a disk snapshot. This image hierarchy allows containers to share common dependencies. For example, you might have a Debian 8 image that has a child image with Java installed. That Java image might have a child with Tomcat installed. The Debian 8 image might have other children, such as PHP, Python, and so on.

The immutability of the image format means that you never modify an image, you always create a new one. The layered nature of the image format means that you can cache commonly-used layers so that you only need to download or upload the layers that you do not already have. It also means that if you want to patch a particular image, you create a new image and then rebuild all of its children.

The main advantage of the image format is its portability. As long as you have a destination that is running a container engine, for example Docker, you can download and run an image on it. This portability is facilitated by a *registry*. A registry is a service that indexes and stores images. You can run your own private image registry that forms part of a development pipeline. You can *push* images to the registry from development, *pull* them into a test environment for verification, and then *pull* them into a production environment.

**Next topic**: [Introduction](#page-5-0) to vSphere Integrated Containers

# <span id="page-5-0"></span>**Introduction to vSphere Integrated Containers**

vSphere Integrated Containers enables IT teams to seamlessly run traditional workloads and container workloads side-by-side on existing vSphere infrastructure.

The solution is delivered as an appliance, that comprises the following major components:

- **vSphere Integrated Containers Engine**, a container runtime for vSphere that allows you to provision containers as virtual machines, offering the same security and functionality of virtual machines in VMware ESXi™ hosts or vCenter Server® instances.
- **vSphere Integrated Containers Plug-In for vSphere Client**, that provides information about your vSphere Integrated Containers setup and allows you to deploy virtual container hosts directly from the vSphere Client.
- **vSphere Integrated Containers Registry (Harbor)**, an enterprise-class container registry server that stores and distributes container images. vSphere Integrated Containers Registry extends the Docker [Distribution](https://github.com/docker/distribution) open source project by adding the functionalities that an enterprise requires, such as security, identity and management.
- **vSphere Integrated Containers Management Portal**, a container management portal, built on the VMware Admiral project, that provides a UI for DevOps teams to provision and manage containers, including the ability to obtain statistics and information about container instances. Management Portal administrators can manage container hosts and apply governance to their usage, including capacity quotas and approval workflows. Management Portal administrators can create projects, and assign users and resources such as registries and virtual container hosts to those projects.

All components run on Photon OS 2.0. These components currently support the Docker image format. vSphere Integrated Containers is entirely Open Source and free to use. vSphere Integrated Containers depends on certain features that are included in the following vSphere Editions:

- vSphere Enterprise Plus
- vSphere Remote Office Branch Office (ROBO) Advanced

For a walkthrough of vSphere Integrated Containers deployment, configuration and operation, watch the vSphere Integrated Containers overview video.

https://www.youtube.com/watch?v=phsVFTVK4t4&t=

## **Advantages of vSphere Integrated Containers**

vSphere Integrated Containers is designed to solve many of the challenges associated with putting containerized applications into production. It directly uses the clustering, dynamic scheduling, and virtualized infrastructure in vSphere and bypasses the need to maintain discrete Linux VMs as container hosts.

vSphere Integrated Containers allows the vSphere administrator to provide a container management endpoint to a user as a service. At the same time, the vSphere administrator remains in complete control over the infrastructure that the container management endpoint service depends on. The main differences between vSphere Integrated Containers and a classic container environment are the following:

- **vSphere, not Linux, is the container host**
	- Containers are deployed *as* VMs, not *in* VMs.
	- Every container is fully isolated from the host and from the other containers.
	- vSphere provides per-tenant dynamic resource limits within a vCenter Server cluster.
- **vSphere, not Linux, is the infrastructure**
	- You can select vSphere networks that appear in the Docker client as container networks.
	- o Images, volumes, and container state are provisioned directly to VMFS.
- **vSphere is the control plane**
	- Use the Docker client to directly control selected elements of vSphere infrastructure.
	- A container endpoint Service-as-a-Service presents as a service abstraction, not as IaaS.

vSphere Integrated Containers is designed to be the fastest and easiest way to provision any Linux-based workload to vSphere, if that workload can be serialized as a Docker image.

# <span id="page-6-0"></span>**How vSphere Integrated Containers Helps vSphere Administrators**

vSphere Integrated Containers gives the vSphere administrator the tools to easily make the vSphere infrastructure accessible to users so that they can provision container workloads into production.

#### **Scenario 1: A Classic Container Environment**

In a classic container environment:

- A user raises a ticket and says, "I need Docker".
- The vSphere administrator provisions a large Linux VM and sends them the IP address.
- The user installs Docker, patches the OS, configures in-guest network and storage virtualization, secures the guest, isolates the containers, packages the containers efficiently, and manages upgrades and downtime.

In this scenario, what the vSphere administrator has provided is similar to a nested hypervisor, that is opaque and that they have to manage. If they scale that up to one large Linux VM per tenant, they end up creating a large distributed silo for containers.

#### **Scenario 2: vSphere Integrated Containers**

With vSphere Integrated Containers:

- A user raises a ticket and says, "I need Docker".
- The vSphere administrator identifies datastores, networking, and compute resources on a cluster that users can use for their Docker environment.
- The vSphere administrator uses the vSphere Integrated Containers plug-in for the vSphere Client or a commandline utility called vic-machine to install a small appliance, called a virtual container host (VCH). The VCH represents an authorization to use the infrastructure that they have identified, into which users can self-provision container workloads.
- The appliance runs a secure remote Docker API, that is the only access that the user has to the vSphere infrastructure.
- Instead of sending the user a Linux VM, the vSphere administrator sends them the IP address of the VCH, the port of the remote Docker API, and a certificate for secure access.

In this scenario, the vSphere administrator has provided the user with a service portal. This is better for the user because they do not have to worry about isolation, patching, security, backup, and so on. It is better for the vSphere administrator because every container that the user deploys is a container VM. vSphere administrators can perform vMotion and monitor container VMs just like all of their other VMs.

If the user needs more compute capacity, in Scenario 1, the pragmatic choice is to power down the VM and reconfigure it, or give the user a new VM and let them deal with the clustering implications. Both of these solutions are disruptive to users. With vSphere Integrated Containers in Scenario 2, the vSphere administrator can reconfigure the VCH in vSphere, or redeploy it with a new configuration in a way that is completely transparent to the user.

vSphere Integrated Containers allows the vSphere administrator to select and dictate the appropriate infrastructure for the task in hand:

- **Networking**: Select multiple port groups for different types of network traffic, ensuring that all of the containers that a user provisions get the appropriate interfaces on the right networks.
- **Storage**: Select different vSphere datastores for different types of state. For example, container state is ephemeral and is unlikely to need to be backed up, but volume state almost certainly should be backed up. vSphere Integrated Containers automatically ensures that state gets written to the appropriate datastore when the user provisions a container.

To summarize, vSphere Integrated Containers gives vSphere administrators a mechanism that allows users to selfprovision VMs as containers into the virtual infrastructure.

**Next topic**: [Introduction](#page-8-0) to vSphere Integrated Containers Engine

# <span id="page-8-0"></span>**Introduction to vSphere Integrated Containers Engine**

vSphere Integrated Containers Engine currently offers a subset of the Docker API. It is designed to specifically address the provisioning of containers into production, solving many of the problems highlighted in How vSphere Integrated Containers Helps vSphere [Administrators.](#page-6-0)

vSphere Integrated Containers Engine exploits the portability of the Docker image format to present itself as an enterprise deployment target. Developers build containers on one system and push them to a registry. Containers are tested by another system and are approved for production. vSphere Integrated Containers Engine can then pull the containers out of the registry and deploy them to vSphere.

If you consider a Venn diagram with "What vSphere Does" in one circle and "What Docker Does" in another, the overlap is significant. The objective of vSphere Integrated Containers Engine is to take as much of vSphere as possible and layer whatever Docker capabilities are missing on top, reusing as much of Docker's own code as possible. The result does not sacrifice the portability of the Docker image format and should be completely transparent to a Docker client. The following sections describe key concepts and components that make this possible.

#### **Container VMs**

The container VMs that vSphere Integrated Containers Engine creates have all of the characteristics of software containers:

- An ephemeral storage layer with optionally attached persistent volumes.
- A custom Linux guest OS that is designed to be "just a kernel" and that needs images to be functional.
- A mechanism for persisting and attaching read-only binary image layers.
- A PID 1 guest agent *tether* extends the control plane into the container VM.
- Various well-defined methods of configuration and state ingress and egress
- Automatically configured to various network topologies.

The provisioned container VM does not contain any OS container abstraction.

- The container VM boots from an ISO that contains the [Photon](https://vmware.github.io/photon/) OS 2.0 Linux kernel. Note that container VMs do not run the full Photon OS.
- The container VM is configured with a container image that is mounted as a disk.
- Container image layers are represented as a read-only VMDK snapshot hierarchy on a vSphere datastore. At the top of this hierarchy is a read-write snapshot that stores ephemeral state.
- Container volumes are formatted VMDKs that are attached as disks and indexed on a datastore.
- Networks are distributed port groups that are attached as vNICs.

#### **Virtual Container Hosts**

A virtual container host (VCH) is the functional equivalent of a Linux VM that runs Docker, but with some significant benefits. A VCH represents the following elements:

A clustered pool of resource into which to provision container VMs.

- A single-tenant container namespace.
- An isolated Docker API endpoint.
- Authorization to use and configure pre-approved virtual infrastructure.
- A private network that containers are attached to by default.

If you deploy a VCH in a vCenter Server cluster, it spans all of the hosts in the cluster, providing the same flexibility and dynamic use of host resources as is the norm.

A VCH is functionally distinct from a traditional container host in the following ways:

- It naturally encapsulates clustering and dynamic scheduling by provisioning to vSphere targets.
- The resource constraints are dynamically configurable with no impact on the containers.
- Containers do not share a kernel.
- There is no local image cache. This is kept on a datastore in the cluster that you specify when you deploy a VCH.
- There is no read-write shared storage

A VCH is a multi-functional appliance that you can deploy to the following targets:

- A vCenter Server cluster
- A standalone ESXi host that is managed by vCenter Server
- An ESXi host that is not managed by vCenter Server

VCHs are deployed as resource pools. The resource pool provides a useful visual parent-child relationship in the vSphere Client so that you can easily identify the container VMs that are provisioned into a VCH. You can also specify resource limits on the resource pool. You can provision multiple VCHs onto a single ESXi host, into a resource pool, or into a vCenter Server cluster.

VCHs run on Photon OS 2.0.

# **The VCH Endpoint VM**

The VCH endoint VM is the VM that runs inside the VCH resource pool. There is a 1:1 relationship between a VCH and a VCH endpoint VM. The VCH endpoint VM provides the following functions:

- Runs the services that a VCH requires.
- Provides a secure remote API to a client.
- Receives Docker commands and translates those commands into vSphere API calls and vSphere infrastructure constructs.
- Provides network forwarding so that ports to containers can be opened on the VCH endoint VM and the containers can access a public network.
- Manages the lifecycle of the containers, the image store, the volume store, and the container state
- Provides logging and monitoring of its own services and of its containers.
- VCH endpoint VMs run on Photon OS 2.0.

The lifecycle of the VCH endpoint VM is managed by a utility called vic-machine.

#### **The vic-machine Utility**

The vic-machine utility is a binary for Windows, Linux, and OSX that manages the lifecycle of VCHs. vic-machine has been designed for use by vSphere administrators. It takes pre-existing compute, network, storage and a vSphere user as input and creates a VCH as output. It has the following additional functions:

- Creates certificates for Docker client TLS authentication.
- Checks that the prerequisites for VCH deployment are met on the cluster or host, namely that the firewall, licenses, and so on are configured correctly.
- Configures existing VCHs for debugging.
- Lists, inspects, upgrades, configures, and deletes VCHs.

The vic-machine utility also runs as a service in the vSphere Integrate Containers appliance. This service powers the Create Virtual Container Host wizard in the HTML5 vSphere Client plug-in, to allow you to deploy VCHs interactively from the vSphere Client.

**Next topic**: Introduction to vSphere Integrated Containers [Management](#page-11-0) Portal

# <span id="page-11-0"></span>**Introduction to vSphere Integrated Containers Management Portal**

vSphere Integrated Containers Management Portal is a highly scalable and very lightweight container management platform for deploying and managing container based applications. The management portal is built on the VMware Admiral project and runs as a container in the vSphere Integrated Containers virtual appliance. It is designed to have a small footprint and boot extremely quickly. vSphere Integrated Containers Management Portal is intended to provide DevOps administrators with automated deployment and lifecycle management of containers.

- Resource management, allowing DevOps administrators to set deployment preferences that let vSphere Integrated Containers Management Portal manage container placement.
- Live state updates that provide a live view of the container system.
- Multi-container template management, that enables logical multi-container application deployments.

For more information about vSphere Integrated Containers Management Portal, see vSphere Integrated Containers Management Portal Administration.

#### **Projects and Role-Based Access Control**

In vSphere Integrated Containers Management Portal, you organize repositories in projects. "Repository" is Docker terminology for a collection of container images that have the same name but that have different tags. You assign users, registries, and VCHs to the projects and you assign roles with different permissions to the users in each project. There are two types of project in vSphere Integrated Containers:

- **Public projects**: All users can pull images from the project. Users must be members of a project and have the appropriate privileges to push images to the project.
- **Private projects**: Only members of the project can pull images from private private projects. Members must have the appropriate privileges to be able to push images to the project.

When you first deploy vSphere Integrated Containers, a default public project named default-project is created, that includes the default vSphere Integrated Containers Registry instance. You can toggle projects from public to private, or the reverse, at any moment.

## **User Authentication**

vSphere Integrated Containers is fully integrated with VMware Platform Services Controller. The Platform Services Controller provides common infrastructure services to the vSphere environment. Services include licensing, certificate management, and authentication with vCenter Single Sign-On. With vCenter Single Sign-On you can use local users created in the Platform Services Controller or configure external identity sources.

For more information about deploying, configuring, and working with Platform Services Controller, see the Platform Services Controller Administration Guide in the VMware vSphere [documentation.](https://docs.vmware.com/en/VMware-vSphere/6.7/com.vmware.psc.doc/GUID-9451A5B4-5747-42C1-8A82-83AFCC1F2861.html)

You can pull users from the Platform Services Controller and assign them roles through the vSphere Integrated Containers [Management](#page-15-0) Portal. For more information about roles, see vSphere Integrated Containers Roles and Personas.

You can deploy multiple vSphere Integrated Containers appliances to the same vCenter Server instance. Also, if a Platform Services Controller manages multiple vCenter Server instances, you can deploy multiple appliances to different vCenter Server instances that share that Platform Services Controller. In either of these setups, the appliances all register with the same Platform Services Controller, and can pull users from that Platform Services Controller. These setups allow the same user to have different roles in different vSphere Integrated Containers instances.

**Next topic**: [Introduction](#page-13-0) to vSphere Integrated Containers Registry

# <span id="page-13-0"></span>**Introduction to vSphere Integrated Containers Registry**

vSphere Integrated Containers Registry (Harbor) is an enterprise-class registry server that you can use to store and distribute container images. The registry runs as a container in the vSphere Integrated Containers virtual appliance. vSphere Integrated Containers Registry allows DevOps administrators to organize image repositories in projects, and to set up role-based access control to those projects to define which users can access which repositories. vSphere Integrated Containers Registry also provides rule-based replication of images between registries, implements Docker Content Trust and vulnerability scanning, and provides detailed logging for project and user auditing.

For demo videos of some of the features of vSphere Integrated [Containers](https://www.youtube.com/channel/UCSxaozHKrX3F0UnZeYe5Itg) Registry, see the VMware Harbor YouTube Channel.

#### **Rule Based Image Replication**

You can set up multiple registries and replicate images between registry instances. Replicating images between registries helps with load balancing and high availability, and allows you to create multi-datacenter, hybrid, and multicloud setups. For information about image replication, see Replicating Images in *vSphere Integrated Containers Management Portal Administration*.

## **Docker Content Trust**

vSphere Integrated Containers Registry provides a Docker Notary server that allows you to implement Docker Content Trust by signing and verifying the images in the registry. For information about content trust, see Content trust in Docker in the Docker [documentation.](https://docs.docker.com/engine/security/trust/content_trust/)

The Notary server runs by default, and content trust is enabled or disabled at the project level. When content trust is enabled, users can only push and pull images that have been signed and verified to or from the project.

- For information about content trust in vSphere Integrated Containers, see Enabling Content Trust in Projects in *vSphere Integrated Containers Management Portal Administration*.
- For information about how container developers use content trust with vSphere Integrated Containers Registry, see Configure the Docker Client for Use with vSphere Integrated Containers in *Developing Applications with vSphere Integrated Containers*.

## **Vulnerability Scanning**

vSphere Integrated Containers Registry provides the ability to scan all images for known vulnerabilities. DevOps and Management Portal administrators can set threshold values that prevent users from running vulnerable images that exceed those thresholds. Once an image is uploaded into the registry, vSphere Integrated Containers Registry checks the various layers of the image against known vulnerability databases and reports issues to the DevOps and Management Portal Administrators.

For information vulnerability scanning, see Vulnerability Scanning in *vSphere Integrated Containers Management Portal Administration*.

# **Garbage Collection**

You can configure vSphere Integrated Containers Registry to perform garbage collection whenever you restart the registry service. If you implement garbage collection, the registry recycles the storage space that is consumed by images that you have deleted. For more information about garbage collection, see Manage Internal Repositories in Projects in *vSphere Integrated Containers Management Portal Administration*. See also Garbage [Collection](https://docs.docker.com/registry/garbage-collection/) in the Docker documentation.

# **Logging**

vSphere Integrated Containers Registry keeps a log of every operation that users perform in a project. The logs are fully searchable, to assist you with activity auditing. For information about project logs, see Access Project Logs.

**Next topic**: vSphere Integrated [Containers](#page-15-0) Roles and Personas

# <span id="page-15-0"></span>**vSphere Integrated Containers Roles and Personas**

vSphere Integrated Containers requires a vSphere administrator role for deployment and provides four additional roles for user access. The viewer role has the lowest level of access with the global Management Portal Administrator having the highest.

The following image shows how the different roles manage and use the different components of vSphere Integrated Containers.

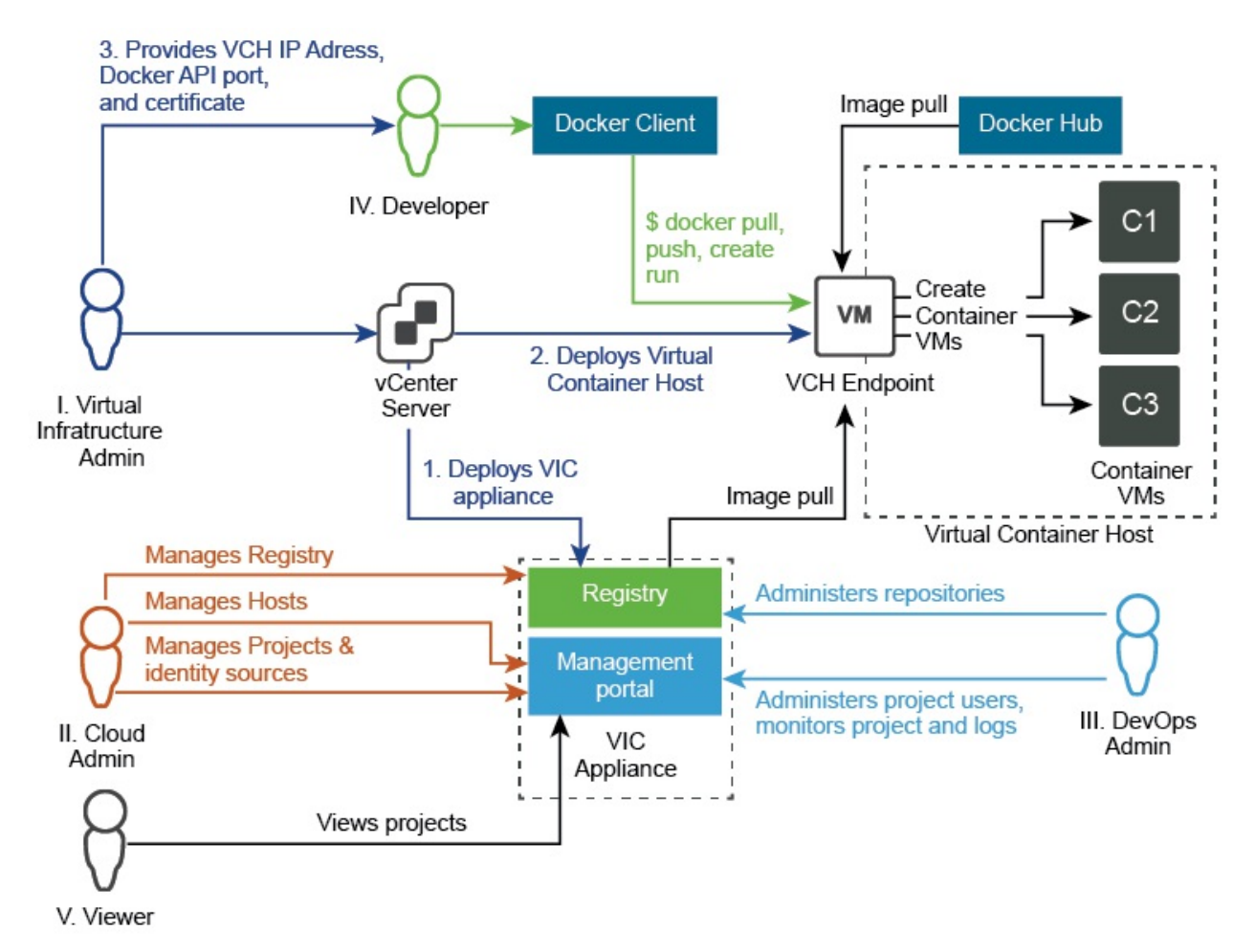

Permissions per role are described in the following sections in reversed order, as every next role listed inherits the permissions of the previous role and has additional ones.

#### **Viewer**

Role assigned per project. This role only has view access to the repositories for a project in vSphere Integrated Containers Management Portal.

## **Developer**

Role assigned per project. In addition to the view access, for their assigned projects developers can also:

- Provision containers
- Push images into registries
- Create and import templates

# **DevOps Administrator**

Role assigned per project. For their assigned projects, DevOps administrators can perform additional actions in vSphere Integrated Containers Management Portal:

- Add developers and viewers and assign other DevOps administrators
- Add new registries to their project
- Change the project configurations, such as making the project registry public, changing deployment security settings, and enabling vulnerability scanning

## **Management Portal Administrator**

The Management Portal administrator, sometimes referred to as the Cloud administrator, is the global administrator for all projects in vSphere Integrated Containers Management Portal. The Management Portal Administrator role is assigned to the Administrators group for vCenter Server during the installation of vSphere Integrated Containers. Through the management portal, you can revoke that role for the Administrators group, only after you assign the role to another group. Management Portal administrators can also assign the role to individual users.

The following global permissions are unique to the Management Portal Administrator role:

- Add new Management Portal Administrators
- Create new projects and assign the first DevOps administrator to them
- Add hosts as resources to a given project
- Add and manage registries, replication endpoints, and replication rules
- Add predefined credentials and certificates for authentication
- Add global and per project registries
- Set global configurations for registries
- View system logs

## **Virtual Infrastructure Administrator**

vSphere administrators prepare, install, and set up vSphere Integrated Containers. The typical workflow includes the following actions:

- Deploy the vSphere Integrated Containers appliance
- Deploy Virtual Container Hosts
- Provide the information for the deployed assets to vSphere Integrated Containers users
- Assign Management Portal administrators
- Perform update and upgrade procedures for vSphere Integrated Containers

vSphere Administrators automatically have Management Portal Administrator privileges in vSphere Integrated Containers Management Portal.

You can also see the roles and personas described in the vSphere Integrated Containers overview video.

https://www.youtube.com/watch?v=phsVFTVK4t4&t=

# **Example Users**

You can create example Management Portal administrator, DevOps administrator, and Developer users during the deployment of vSphere Integrated Containers appliance. These users are created automatically as local users in the Platform Services Controller. By default, when you use the option to create example users, you end up with the following user accounts:

- vic-cloud-admin@*local\_domain*
- vic-devops-admin@*local\_domain*
- vic-developer@*local\_domain*

You can use the example user accounts to log in to vSphere Integrated Containers Management Portal to test the different levels of access of each type of user.

# <span id="page-18-0"></span>**Deployment Topologies for the vSphere Integrated Containers Appliance**

You can deploy multiple vSphere Integrated Containers appliances to the same vCenter Server instance.

# **Deployment Examples for vSphere Integrated Containers Registry**

The main reason why you might deploy multiple vSphere Integrated Containers appliances is to take advantage of the image replication and user management features that vSphere Integrated Containers Registry provides.

For information about image replication between registries, see Replicating Images in *vSphere Integrated Containers Management Portal Administration*.

For information about users and user access, see vSphere Integrated Containers Roles and Personas in *Overview of vSphere Integrated Containers* and Working with Projects in *vSphere Integrated Containers Management Portal Administration*.

The following sections provide some examples of typical deployment topologies. The examples are not exhaustive.

#### **Two-Way Image Replication**

You can deploy two vSphere Integrated Containers appliances and use the vSphere Integrated Containers Registry instance in each one as the image replication endpoint for the other.

#### **User Roles**

If a Platform Services Controller manages multiple vCenter Server instances, you can deploy multiple appliances to different vCenter Server instances that share that Platform Services Controller. This setup provides the following advantages:

- All of the user accounts that are configured in the Platform Services Controller are available to all of the vSphere Integrated Containers appliances.
- You can assign different roles to the same user account in different instances of the appliance. For example, a user can be a vSphere Integrated Containers Management Portal administrator for one appliance, but not for another.

#### **Hub and Spoke Configuration**

In a large vSphere environment, in which not all vCenter Server instances are located in the same place, or are not all in the same vCenter Single Sign On domain, you can create a hub and spoke configuration:

You deploy one vSphere Integrated Containers appliance to a vCenter Server instance in a centralized location. This appliance acts as a hub.

- You deploy one vSphere Integrated Containers appliance to each of the remote vCenter Server instances.
- You configure image replication between the registry in the central hub the vSphere Integrated Containers Registry instances in each location.

In this way, all of the remote locations have access to all of the images from the registry in the central hub. Remote locations benefit from data proximity when pulling images from their local registry. You must add the same users to projects on the different vSphere Integrated Containers instances.

#### **Separate Development from Production**

You can use the registries in different appliances to manage images that are under development, being tested, and are ready for production. For example:

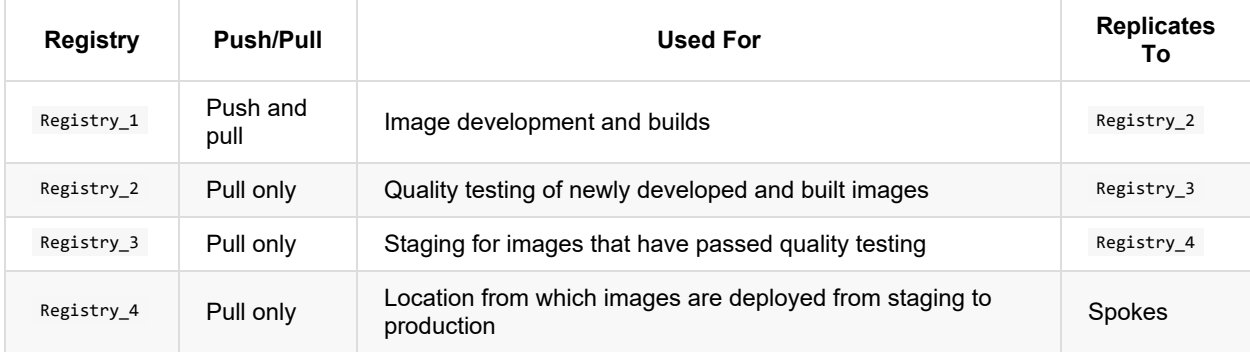

In this example, Registry 4 could act as the hub in a hub and spoke configuration, for operations with many different physical locations.

# **vSphere Integrated Containers Plug-in and Multi-Appliance Deployments**

The vSphere Integrated Containers plug-in for the vSphere Client allows you to deploy virtual container hosts (VCHs) from the vSphere Client. The vSphere Integrated Containers plug-in deploys VCHs by calling on the vic-machine API server that runs in a vSphere Integrated Containers appliance.

In an environment in which multiple vSphere Integrated Containers appliances are deployed to the same vCenter Server instance, the vSphere Integrated Containers plug-in connects to the API server in one appliance only. The version of the client plug-in must correspond to the version of the appliance. However, the appliance that the client connects to might not be the one that was most recently registered with vCenter Server. Consequently, if you deploy different versions of the appliance to vCenter Server, you might or might not want to install the latest version of the client plug-in.

For information about installing the vSphere Integrated Containers plug-in, see Deploy the vSphere Integrated Containers Appliance.

For information about how to find the versions of the client plug-in and the appliance instance to which it is connected, see View vSphere Integrated Containers Information in the HTML5 vSphere Client.